# **BIARRITZ PAYS BASQUE STAR CONV RWY 09**

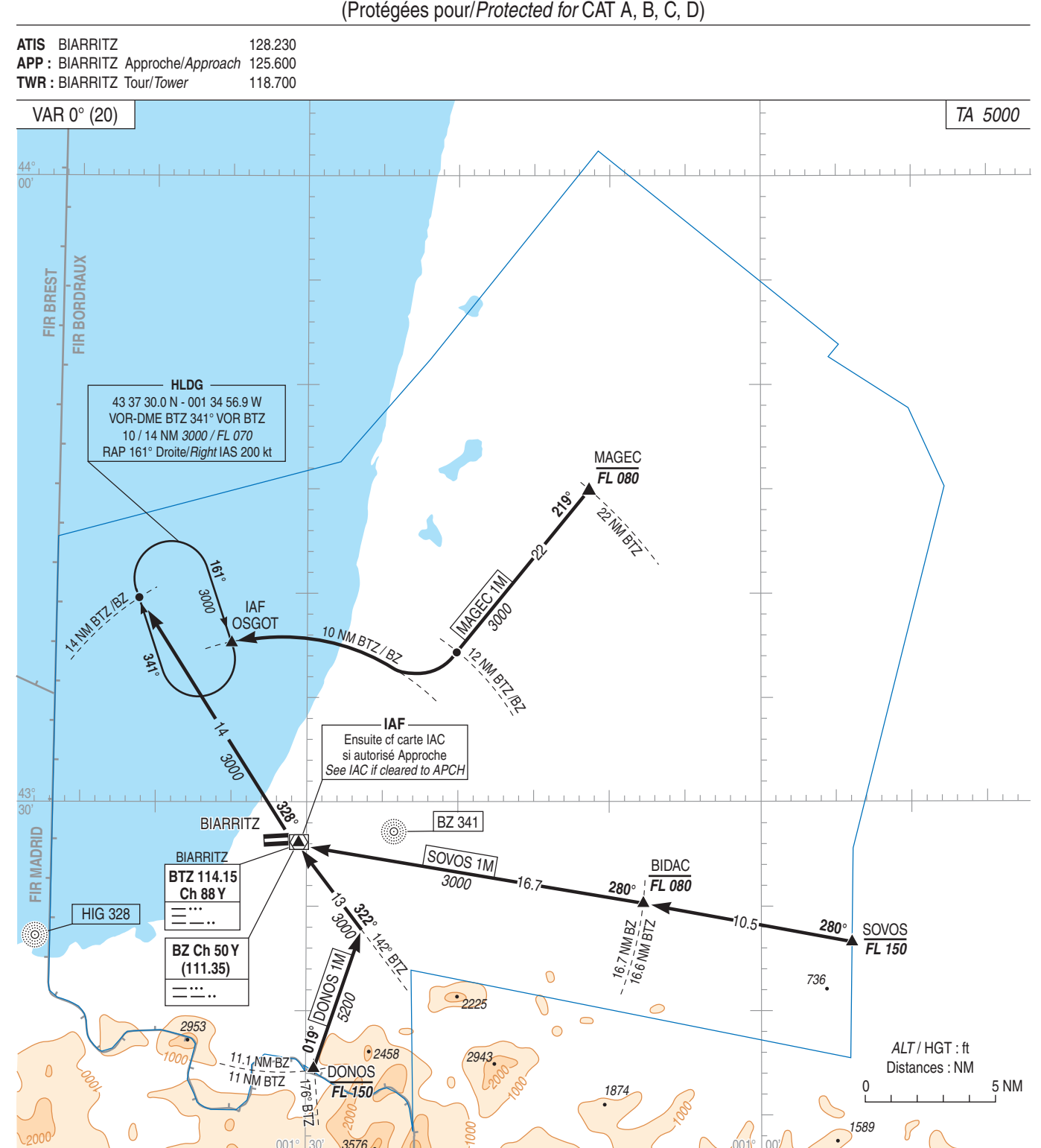

## PANNE DE RADIOCOMMUNICATION

Panne de radiocommunication suivie d'une API :

- description de la procédure d'API (voir IAC)

- effectuer une deuxième tentative. Si cette dernière échoue, appliquer la procédure de dégagement de la TMA.

Procédure de dégagement de la TMA : Monter à 4500 ft AMSL, puis sortir de la TMA en suivant<br>le RDL 039° BTZ et rechercher les conditions VMC.

## **APPROCHE A VUE**

Pour l'exécution d'une approche à vue sur l'aérodrome de BIARRITZ PAYS BASQUE, les<br>aéronefs doivent rejoindre l'axe de piste au plus tard : - pour le QFU 089° à 3 NM du VOR/DME BTZ<br>- pour le QFU 089° à 3 NM du VOR/DME BTZ<br>- pour le QFU 269° à 2 NM du VOR/DME BTZ

Cette mesure a pour objet de diminuer les nuisances sur les zones urbaines.

## **RADIOCOMMUNICATION FAILURE**

Radiocommunication failure followed by a missed approach:

- missed approach procedure described on IAC

- carry out a second attempt. If this attempt fails, comply with TMA clearing procedure.

TMA clearing procedure : Climb up to 4500 ft AMSL, then clear the TMA following RDL<br>039° BTZ and seek VMC.

## **VISUAL APPROACH**

To perform a visual approach at BIARRITZ PAYS BASQUE AD, ACFT must join the approach track at the furthest

Franchistan Indians .<br>For QFU 089° at 3 NM from VOR/DME BTZ<br>For QFU 269° at 2 NM from VOR/DME BTZ

This measure is to reduce noise pollution over urban areas.